# **seminar consult**

# **PROHASKA** Ausbildung zum BLENDED LEARNING TRAINER

## **40%**

Reduktion der Präsenzzeiten bei gleicher Qualität

# **600%**

Steigerung der Teilnehmeranzahl (von 3.500 auf 22.200 TN)

**57** ausgebildete Trainer mit ISO Zertifizierung

**5,4** von max. 6 Zufriedenheitspunkten als Feedback für Trainer

### ZIELE

- Entwicklung eines Blended Learning Gesamtkonzepts für sämtliche Ausbildungen im Unternehmen
- Reduktion der Präsenzzeiten um 40%
- Beibehalten der Ausbildungsqualität
- Ausbildung einer neuen Generation von Fachtrainern & Begeisterung für die Online–Form des Lernens und Lehrens
- Nutzungmöglichkeit der Ausbildung als Pilotprojekt für zukünftiges Blended Learning

#### ERFOLGE Mission possible!

- geringe Drop Out Quote der Teilnehmer
- ISO Zertifizierung aller 57 ausgebildeten Trainer
- Zeitgerechter Start der online Grundausbildung mit höchsten Zufriedenheitswerten für die neuen Trainer
- Erfolgreiche Einführung von Blended Learning in 10 Lehrgängen
- Reduktion der Präsenzzeiten um 40%
- Steigerung der Teilnehmeranzahl um 600%: von 3.500 TN auf 22.200 TN in 2 Jahren
- Etablierung einer neuen Lernkultur, Überzeugung der Entscheidungsträger und der Trainer vom neuen Konzept
- Ausbildung zum Trainer als Teil der Führungskräfteentwicklung

#### HERAUSFORDERUNG Mission impossible?

- sensible Fusionierungsphase
- Zeitdruck
- Widerstand aus vielen Reihen auch aus den Reihen der bestehenden Trainer
- Trainingstätigkeit ohne finanzielle Vergütung als zukünftiges Modell

### ERFOLGSFAKTOREN

- enge Abstimmung mit dem Auftraggeber zB bei Entwicklung von Konzept und Content, Online Aufgaben, Abgabestandards, sowie Festlegen der erforderlichen Onlinebetreuung
- klar durchdachte Kommunikationsstrategie vor Beginn der Ausbildung
- Ernstnehmen von Ängsten der Mitarbeiter und Verantwortlichen
- Aufnehmen von deren Anregungen zur Verbesserungen der Online-Standards
- Anstoss eines Reflexionsprozesses über die Rolle als interner Trainer und die Lernkultur
- Aufzeigen persönlicher Entwicklungsperspektiven für die Beteiligten

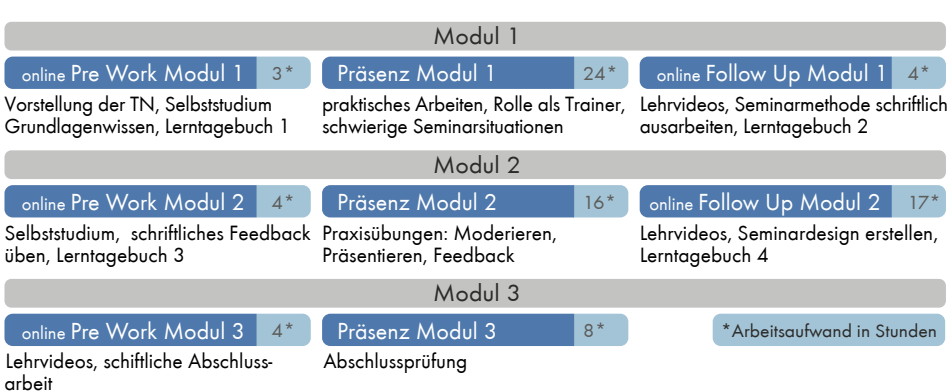

**VOLKSBANK** 

Die Volksbank Akademie ist die zentrale Ausund Weiterbildungsinstitution des Volksbankenverbundes in Österreich. Sie organisiert für 4.000 Mitarbeiter kompakte, flexible und praxisorientierte Ausbildungen. Alle Ausbildungswege basieren seit 2017 auf Blended Learning.

Die Akademie arbeitet dabei mit rund 80 internen Trainern. Das sind Mitarbeiter aus den Fachabteilungen, die neben ihrer täglichen Arbeit interne Fachtrainings übernehmen.

#### Statements

"[..] die Blended Learning Trainerausbildung hat<br>dazu beigetragen, dass die Volksbank Akademie moderne digitale Lernformen anbieten kann. Die Vision der Volksbank Akademie: "Der Lernende soll gar nicht merken, dass er lernt." [...] Unser Ziel ist es, neben unserem erfolgreichen Konzept Blended Learning auch Virtual Reality und vielleicht auch Chatbot einzusetzen. Einfach immer einen digitalen Schritt voraus zu sein.

Dr. Barbara Czak-Pobeheim Geschäftsführender Vorstand der Volksbank Akademie

"[..] es war schwieriger als gedacht, einen Partner<br>zu finden, der guten Online Content bereitstellen bzw. rasch entwickeln kann [..], da wir mit dem Start der Ausbildung sehr unter Zeitdruck standen. Der Partner brauchte Erfahrung im Umgang mit Moodle und die Bereitschaft, unsere neu entwickelten, ungetesteten Blended Learning Standards im Pilotprojekt umzusetzen und dabei gleichzeitig die angehenden Trainer von den Vorteilen des Blended Learnings zu überzeugen."

Mag. Michael Ungersböck Leitung Konzeption bei der Volksbank Akademie

seminar consult ist seit 15 Jahren erfolgreich in der Vermittlung von Trainings- und Coachingskills für Menschen in Beratungsund Führungspositionen tätig.

> Mag. Sabine Prohaska prohaska@seminarconsult.at www.seminarconsult.at